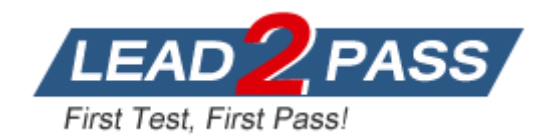

Vendor: Novell

Exam Code: 050-707

**Exam Name:** Novell Open Enterprise Server for NetWare Advanced Administration

Version: DEMO

## **QUESTION 1**

You have created a volume named ARCHIVE for file versioning. You need to configure your MySQL server to work with Archive and Versioning Services. To do this, which command would you enter at the server console to install a new MySQL database that uses the ARCHIVE volume and runs on port 3306?

- A. mysql --datadir=ARCHIVE:/ --port=3306
- B. mysqld\_install\_db dir=ARCHIVE:/ port=3306
- C. load mysqld --datadir=ARCHIVE:/ --port=3306
- D. mysql\_install\_db datadir=ARCHIVE:/ port=3306
- E. mysql\_install\_db --datadir=ARCHIVE:/ --port=3306

#### Answer: E

## **QUESTION 2**

The NDS.01 file grows to a certain size and then an NDS.02 file is created for the remaining data. How big can NDS.01 get before the NDS.02 file gets created for the remaining data?

- A. 100 MB
- B. 500 MB
- C. 1 GB
- D. 2 GB
- E. 4 GB

Answer: D

## **QUESTION 3**

In which area of the Novell corporate web site will you find links to documentation for Novell products?

- A. News & Events
- B. Services & Support
- C. Company Information
- D. Products & Solutions
- E. Partners & Communities

#### Answer: B

#### **QUESTION 4**

Click the Point-and-Click button to begin. Click the option that will allow you to manually start the schema synchronization process.

## ★ Instant Download ★ PDF And VCE ★ 100% Passing Guarantee ★ 100% Money Back Guarantee

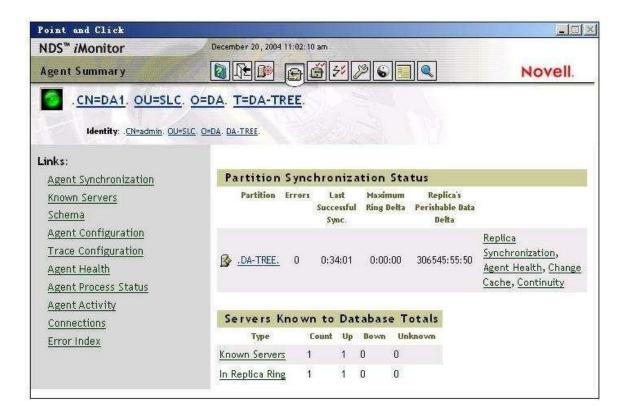

#### Answer:

| Point and Click                                         |                              |                         |            |                          | <u> </u>                         |
|---------------------------------------------------------|------------------------------|-------------------------|------------|--------------------------|----------------------------------|
| NDS <sup>™</sup> iMonitor                               | December 20, 2004 11:02:1    | 0 am                    |            |                          |                                  |
| Agent Summary                                           |                              | <b>É</b> 7%             | »©.        |                          | Novell.                          |
| . CN=DA1. OU=SLC. O=I                                   | DA. T=DA-TREE.               |                         |            |                          |                                  |
| Identity: . <u>CN=admin</u> . <u>OU=SLC</u> . <u>O=</u> | <u>DA</u> . <u>DA-TREE</u> . |                         |            |                          |                                  |
| Links:                                                  |                              |                         |            |                          |                                  |
| Agent Synchronization                                   | Partition Synd               | hroniza                 | tion Sta   | tus                      |                                  |
| Known Servers                                           | Partition Errors             | Same and all shares and | Maximum    | Replica's                |                                  |
| <u>Schema</u>                                           |                              | Successful<br>Sync.     | King Defta | Perishable Data<br>Delta |                                  |
| Agent Configuration                                     |                              |                         |            |                          | Replica                          |
| Trace Conguration                                       | 🚱 .DA-TREE. 0                | 0:34:01                 | 0:00:00    | 306545:55:50             | Synchronization,                 |
| Agent Health                                            | W DATINEE. 0                 | 0:34:01                 | 0:00:00    | 306040:00:00             | Agent Health, Change             |
| Agent Process Status                                    |                              |                         |            |                          | <u>Cache</u> , <u>Continuity</u> |
| Agent Activity                                          |                              |                         |            |                          |                                  |
| Connections Servers Known to Database Totals            |                              |                         |            |                          |                                  |
| Error Index                                             | Туре                         | Count Up                | Down Un    | known                    |                                  |
|                                                         | Known Servers 1              | 1                       | 0 0        |                          |                                  |
|                                                         | In Replica Ring              | 1                       | 0 0        |                          |                                  |
|                                                         |                              |                         |            |                          |                                  |

#### **QUESTION 5**

Which ConsoleOne Reports category would you use to generate a report for your OES NetWare server object?

- A. Error Reports
- B. Server Reports
- C. User Security Reports
- D. General Object Reports
- E. User and Group Reports
- F. Unknown Objects Reports
- G. Disabled Accounts Reports

## Answer: D

## **QUESTION 6**

Which OES NetWare services can be managed with the IP Address Management Utility? (Choose 2.)

- A. NAT
- B. DHCP
- C. iSCSI
- D. MySQL
- E. NetWare VNC
- F. iManager 2.5

Answer: DF

## **QUESTION 7**

Which SET parameter will cause the server to attempt to recover from all software and hardware abends, wait a specified amount of time, and then restart the operating system?

- A. SET AUTO RESTART AFTER ABEND = 0
- B. SET AUTO RESTART AFTER ABEND = 1
- C. SET AUTO RESTART AFTER ABEND = 2
- D. SET AUTO RESTART AFTER ABEND = 3

## Answer: C

## **QUESTION 8**

You've created a share named SHARE for the SHARED directory on the DATA volume on your DA2-W CIFS server. What UNC path should be used to access this share from a Windows workstation?

- A. \\DA2-W\SHARE
- B. \\DA2-W\SHARED
- C. \\DA2-W\DATA\SHARE
- D. \\DA2-W\DATA:\SHARED

## Answer: A

## **QUESTION 9**

Which local file does an OES NetWare server use to resolve hostnames into IP addresses?

(Choose 2.)

- A. Sys:\Etc\Hosts
- B. Sys:\Etc\Named
- C. Sys:\Etc\Resolve
- D. Sys:\System\Host
- E. Sys:\Etc\Hostname
- F. Sys:\Public\Resolve
- G. Sys:\Login\Resolver\Named

Answer: AE

## **QUESTION 10**

Which server console command is used to configure the CIFS service running on an OES NetWare server as a Primary Domain Controller (PDC)?

- A. ENABLE PDC
- B. CIFS DOMAIN ON
- C. CIFS PDC ENABLE
- D. ENABLE CIFS PDC
- E. CIFS DOMAIN ENABLE
- F. CIFS DOMAIN CONTROLLER ON

## Answer: E

## **QUESTION 11**

You have noticed two servers not communicating with each other. You have run DSTRACE and it is showing -625 errors. Your environment is a pure IP environment. Which are useful troubleshooting steps to help identify the problem? (Choose 2.)

- A. Verify that both servers have NSS volumes.
- B. Verify that time is synchronized on the network.
- C. Verify that each server has enough free disk space.
- D. Verify that DSREPAIR is not loaded and locking the database.
- E. Load IPXPING and verify that each server can ping each other.

## Answer: BD

## **QUESTION 12**

Your iSCSI target server has an IP address of 10.200.200.1. Your iSCSI initiator has an IP address of 10.200.200.2. The iSCSI initiator is currently using a shared storage device on the iSCSI target. Which command can be entered at the server console of the iSCSI initiator to end the session?

- A. ISCSITAR END 10.200.200.1
- B. ISCSINIT CLOSE 10.200.200.2
- C. ISCSINIT RELEASE 10.200.200.2
- D. ISCSINIT DISCONNECT 10.200.200.1
- E. ISCSITAR DISCONNECT 10.200.200.2

#### Answer: D

## **QUESTION 13**

What type of disk partition needs to be created on an OES NetWare server to support iSCSI shared storage?

- A. EXT3
- B. NTFS
- C. VFAT
- D. FAT32
- E. ReiserFS
- F. Novell NSS
- G. Novell iSCSI

Answer: G

#### **QUESTION 14**

Which eDirectory object in the Security container is used to configure security labels for NMAS graded authentication?

- A. CA
- B. KAP
- C. Login Policy
- D. Security Policy
- E. Authorized Login Methods

#### Answer: D

#### **QUESTION 15**

You're troubleshooting an intermittent connectivity problem between the Windows XP client workstations and the OES NetWare server in your network. You need to continuously ping your server from a client workstation to test a hypotheses. By default, the Windows PING utility terminates after four pings. What switch would you use with the PING command on the workstation to configure it to ping continuously?

- A. -t
- В. -а
- C. -f
- D. -c
- E. -continuous
- F. -n continuous

## Answer: A

#### **QUESTION 16**

Which NSS volume attribute can you configure to back out incomplete transactions that result from a network failure?

- A. Salvage files
- B. Compression
- C. Modified file list
- D. User space restrictions
- E. User-level transaction model

## Answer: E

## **QUESTION 17**

You have two security labels in your NMAS graded authentication configuration: Label B1 and label B2. The secrecy categories within label B1 includes all of the secrecy categories of label B2. B2's integrity categories include all of integrity categories in B1. What is the relationship between label B1 and label B2?

- A. B1 is dominate
- B. B2 is dominate
- C. B1 and B2 are equal
- D. The relationship between B1 and B2 is incomparable.

## Answer: A

## **QUESTION 18**

You're implementing iSCSI on several OES NetWare servers in your network. You have decided to set up a shared storage system on servers DA1 and DA2. Both of these servers will function as iSCSI targets. You will configure servers DA3, DA4, and DA5 to access the shared storage on DA1 and DA2 using iSCSI. These servers will function as iSCSI initiators. You will also configure DA2 to access the shared storage on DA1 using iSCSI. All servers reside in various contexts within the same eDirectory tree. Will this configuration work?

- A. Yes, all iSCSI prerequisites have been met.
- B. No, you should only have a single iSCSI target in your eDirectory tree.
- C. No, DA2 shouldn't run as an iSCSI initiator and as an iSCSI target at the same time.
- D. No, iSCSI targets and iSCSI initiators should reside within the same context.
- E. No, DA3, DA4, and DA5 can't be configured to access two iSCSI targets at the same time.

## Answer: C

## QUESTION 19

You need to repair the Volume Locator Database on your OES NetWare server. You've accessed the properties of the server object in ConsoleOne and have selected the Repair button on the Supported Services > NSS VLDB tab. Which repair option will restore the last saved copy of your VLDB database backup files?

## A. Restore

- B. Low-Level Repair
- C. Rebuild Database
- D. Repair Database from Backup
- E. Get Database From Another Replica

## Answer: B

**★** Instant Download **★** PDF And VCE **★** 100% Passing Guarantee **★** 100% Money Back Guarantee

# Thank You for Trying Our Product

## Lead2pass Certification Exam Features:

- ★ More than 99,900 Satisfied Customers Worldwide.
- ★ Average 99.9% Success Rate.
- ★ Free Update to match latest and real exam scenarios.
- ★ Instant Download Access! No Setup required.
- ★ Questions & Answers are downloadable in PDF format and VCE test engine format.

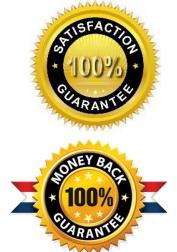

- ★ Multi-Platform capabilities Windows, Laptop, Mac, Android, iPhone, iPod, iPad.
- ★ 100% Guaranteed Success or 100% Money Back Guarantee.
- ★ Fast, helpful support 24x7.

View list of all certification exams: <u>http://www.lead2pass.com/all-products.html</u>

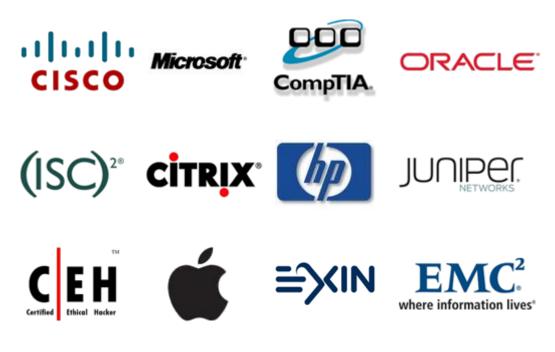

10% Discount Coupon Code: ASTR14